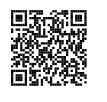

#### LES NOMBRES ENTIERS  $\bullet$

## **► NOMBRES ET CHIFFRES**<br> **Les entiers naturels sont les nombre**

Les **entiers naturels** sont les **nombres** qui permettent de compter des objets.<br>Un nombre entier peut c'écrire en utilisant les 10 **chiffres** indo-grabes : 0, 1, 2. Un nombre entier peut <sup>s</sup>'écrire en utilisant les <sup>10</sup> **chiffres** indo-arabes : 0, 1, 2, 3, 4, 5, 6, 7, <sup>8</sup> et 9. On utilise pour cela la **notation positionnelle** où chaque chiffre <sup>à</sup> un sens différent suivant sa position dans le nombre.

### K **Le sens des chiffres**

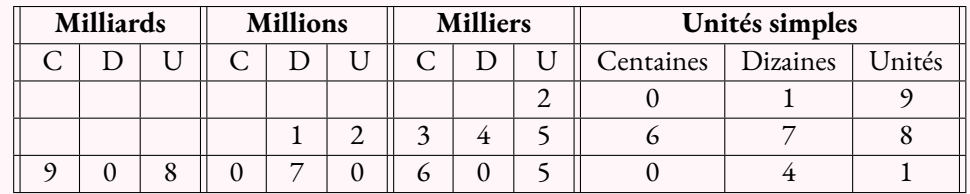

 $2019 = 2 \times 1000 + 0 \times 100 + 1 \times 10 + 9 \times 1$ 

 $12345678 = 1 \times 10000000 + 2 \times 1000000 + 3 \times 100000 + 4 \times 10000 + 5 \times 1000 + 6 \times 100 + 7 \times 10 + 8 \times 10000 + 100000 + 100000 + 100000 + 100000 + 100000 + 100000 + 100000 + 100000 + 100000 + 100000 + 100000 + 100000 + 100000 + 100000 + 100000 + 10$ 

 $908070605041 = 9 \times 100000000000 + 8 \times 1000000000 + 7 \times 10000000 + 6 \times 100000 + 5 \times 1000 + 4 \times 10 + 1 \times 1$ 

#### **Exemple :**

Le nombre <sup>12</sup> <sup>345</sup> se décompose ainsi : <sup>12</sup> <sup>345</sup> <sup>=</sup> <sup>1</sup>×<sup>10</sup> <sup>000</sup>+2×1000+3×100+4×10+5×<sup>1</sup>

- Le **chiffre** des unités est : <sup>5</sup>;
- Le **chiffre** des dizaines est : <sup>4</sup>;
- Le **chiffre** des centaines est : <sup>3</sup>;
- Le **chiffre** des milliers est : <sup>2</sup>;
- Le **chiffre** des dizaines de milliers est : <sup>1</sup>;

 $12345 = 12340 + 5 = 1234 \times 10 + 5$  $12345 = 12300 + 45 = 123 \times 100 + 45$  $12345 = 12000 + 345 = 12 \times 1000 + 345$  $12345 = 10000 + 2345 = 1 \times 10000 + 2345$ 

- Le **nombre** d'unités est : <sup>12</sup> <sup>345</sup>;
- Le **nombre** de dizaines est : <sup>1</sup> <sup>234</sup>;
- Le **nombre** de centaines est : <sup>123</sup>;
- Le **nombre** de milliers est : <sup>12</sup>;
- Le **nombre** de dizaines de milliers est : <sup>1</sup>.

## **← LA DEMI-DROITE GRADUÉE**<br>On représente les nombres entiers sur une demi

On représente les nombres entiers sur une demi-droite graduée. Cette demi-droite est constituée :

- d'une **origine** qu<sup>i</sup> correspon<sup>d</sup> au nombre <sup>0</sup>;
- d'une **unité** qu<sup>i</sup> indique le pas sur la demi-droite;
- d'un **sens** de lecture.

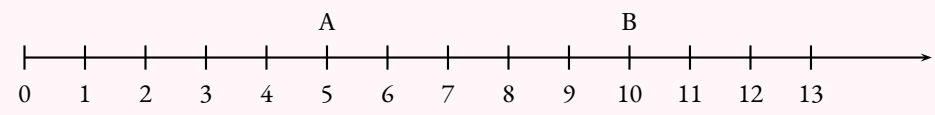

On dit que

4

— <sup>5</sup> est **l'abscisse** du point <sup>A</sup>;

— <sup>10</sup> est **l'abscisse** du point <sup>B</sup>.

### **← OpÉRATIONS ET VOCABULAIRE**<br>Le résultat d'une **addition** s'appelle la somme

Le résultat d'une **addition** <sup>s</sup>'appelle la **somme** . Le résultat d'une **soustraction** <sup>s</sup>'appelle la **différence** . Le résultat d'une **multiplication** <sup>s</sup>'appelle le **produit** . Le résultat d'une **division** <sup>s</sup>'appelle le **quotient** .

Le **double** d'un nombre correspon<sup>d</sup> au **produit** de ce nombre par <sup>2</sup>. La **moitié** d'un nombre correspon<sup>d</sup> au **quotient** de ce nombre par <sup>2</sup>. Le **triple** d'un nombre correspon<sup>d</sup> au **produit** de ce nombre par <sup>3</sup>. Le **tiers** d'un nombre correspon<sup>d</sup> au **quotient** de ce nombre par <sup>3</sup>. Le **quadruple** d'un nombre correspon<sup>d</sup> au **produit** de ce nombre par <sup>4</sup>. Le **quar<sup>t</sup>** d'un nombre correspon<sup>d</sup> au **quotient** de ce nombre par <sup>4</sup>.

#### **Exemple :**

La **somme** de <sup>78</sup> et <sup>90</sup> est <sup>168</sup> car <sup>78</sup>+<sup>90</sup> <sup>=</sup> <sup>168</sup>. On dit que <sup>78</sup> et <sup>90</sup> sont les **termes** de la **somme** .

La **différence** de <sup>2</sup> <sup>020</sup> et <sup>1</sup> <sup>789</sup> est <sup>231</sup> car <sup>2</sup> <sup>020</sup>−<sup>1</sup> <sup>789</sup> <sup>=</sup> <sup>231</sup> On dit que <sup>2</sup> <sup>020</sup> et <sup>1</sup> <sup>789</sup> sont les **termes** de la **différence** .

Le **produit** de <sup>12</sup> par <sup>23</sup> est <sup>276</sup> car <sup>12</sup>×<sup>23</sup> <sup>=</sup> <sup>276</sup>. On dit que <sup>12</sup> et <sup>23</sup> sont les **facteurs** du **produit** .

Le produit de la somme de <sup>5</sup> et <sup>7</sup> par la différence de <sup>12</sup> et <sup>5</sup> vaut <sup>84</sup>. En effet : <sup>5</sup>+<sup>7</sup> <sup>=</sup> <sup>12</sup> et <sup>12</sup>−<sup>5</sup> <sup>=</sup> <sup>7</sup> donc <sup>12</sup>×<sup>7</sup> <sup>=</sup> <sup>84</sup> On peut aussi écrire (5+7)×(12−5).

### **Informations légales**

- **Auteur :** Fabrice ARNAUD
- **Web :** pi.ac3j.fr
- **Mail :** contact@ac3j.fr
- **Dernière modification :** 24 juin 2024 à 21:34

Ce document a été écrit pour LATEXavec l'éditeur VIM - Vi Improved Vim 9.1. Il a été compilé sous Linux Ubuntu Noble Numbat 24.04 avec la distribution TeX Live 2023.20240207-101 et LuaHBTex 1.17.0

Pour compiler ce document, un fichier comprennant la plupart des macros est nécessaires. Ce fichier, Entete.tex, est encore trop mal rédigé pour qu'il puisse être mis en ligne. Il est en cours de réécriture et permettra ensuite le partage des sources dans de bonnes conditions.

Le fichier source a été réalisé sous Linux Ubuntu avec l'éditeur Vim. Il utilise une balise spécifique à Vim pour permettre une organisation du fichier sous forme de replis. Cette balise %{{{ ... %}}} est un commentaire pour LaTeX, elle n'est pas nécessaire à sa compilation. Vous pouvez l'utiliser avec Vim en lui précisant que ce code defini un repli. Je vous laisse consulter la documentation officielle de Vim à ce sujet.

# **Licence CC BY-NC-SA 4.0**

# $\circledcirc$   $\odot$   $\circledcirc$   $\circledcirc$

### **Attribution Pas d'Utilisation Commerciale Partage dans les Mêmes Conditions 4.0 International**

Ce document est placé sous licence CC-BY-NC-SA 4.0 qui impose certaines conditions de ré-utilisation.

#### **Vous êtes autorisé à :**

**Partager** — copier, distribuer et communiquer le matériel par tous moyens et sous tous formats

**Adapter** — remixer, transformer et créer à partir du matériel

L'Offrant ne peut retirer les autorisations concédées par la licence tant que vous appliquez les termes de cette licence.

#### **Selon les conditions suivantes :**

- **Attribution** Vous devez créditer l'Œuvre, intégrer un lien vers la licence et indiquer si des modifications ont été effectuées à l'Œuvre. Vous devez indiquer ces informations par tous les moyens raisonnables, sans toutefois suggérer que l'Offrant vous soutient ou soutient la façon dont vous avez utilisé son œuvre.
- Pas d'Utilisation Commerciale Vous n'êtes pas autorisé à faire un usage commercial de cette Œuvre, tout ou partie du matériel la composant.
- Partage dans les Mêmes Conditions Dans le cas où vous effectuez un remix, que vous transformez, ou créez à partir du matériel composant l'Œuvre originale, vous devez diffuser l'œuvre modifiée dans les même conditions, c'est à dire avec la même licence avec laquelle l'œuvre originale a été diffusée.
- Pas de restrictions complémentaires Vous n'êtes pas autorisé à appliquer des conditions légales ou des mesures techniques qui restreindraient légalement autrui à utiliser l'Oeuvre dans les conditions décrites par la licence.

Consulter : <https://creativecommons.org/licenses/by-sa/4.0/deed.fr>

### **Comment créditer cette Œuvre ?**

Ce document, **Compilation.pdf**, a été crée par **Fabrice ARNAUD (contact@ac3j.fr)** le 24 juin 2024 à 21:34. Il est disponible en ligne sur **pi.ac3j.fr**, **Le blog de Fabrice ARNAUD**. Adresse de l'article : **<https://pi.ac3j.fr/fiches-de-mathematiques/>**.